## **Directions:**

- 1. Label each section with the correct percentage based on the table.
- 2. Color the sections.
- 3. Create a key by putting the color next to the element that is represented by that color.

## **Elements in the Human Body**

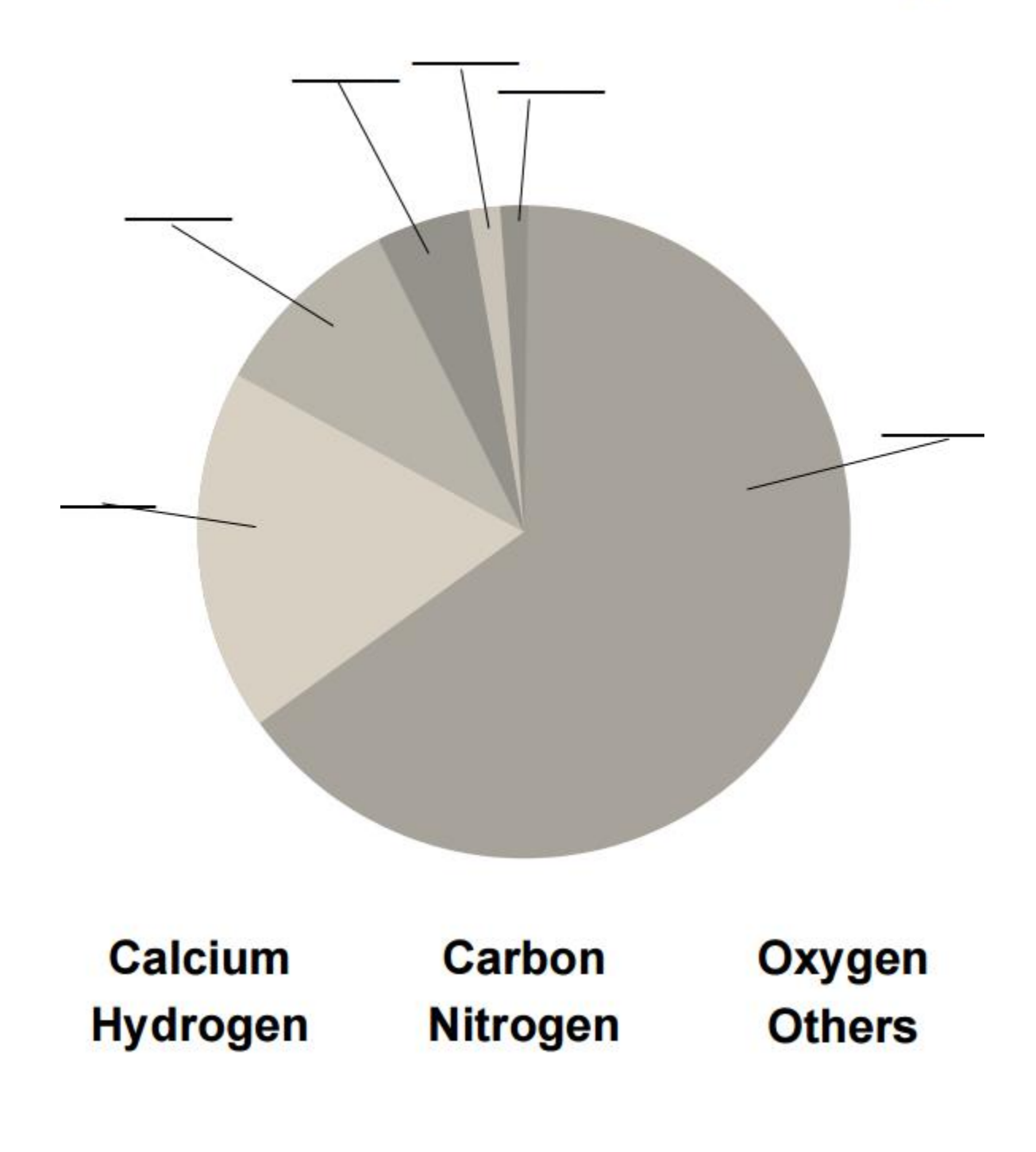